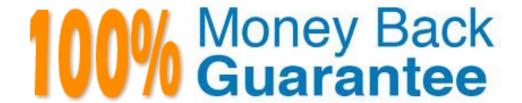

Vendor: IBM

Exam Code: C2020-605

Exam Name: IBM Cognos 10 Controller Developer

Version: Demo

In the diagrams below, a journal entry for Cash (account B100000, an asset account in the balance sheet) and External Reserves (account R100\_000, a cost account in the income statement) is recorded in the amount of 100. The balance sheet in the Journals Across report does not balance anymore because Total Assets (account B450000) has a value of 1200 and Total Liabilities and Equity (account B750000) has a value of 1100. What caused the difference between the Total Assets and Total Liabilities and Equity accounts?

#### General Configuration Reconcile 2 shows the following: Main Settings Balance Sheet P&L Statement Net Income: R600\_000 R600\_000 Retained Earnings BS: Prev Year Net Income BS: Accounts for Analysis of Reserves Use transfer accounts Retained Earnings Net Income Opening Balance: Transfer: Net Income (non-integrated): B710005420 Differences Main Account Non-Int. Account Currency Conversion Difference Account 1: B74000S510 8740000 Currency Conversion Difference Account 2: 8740000 B740005510 MNM Method Currency Conversion Difference: Other Difference for Automatic Journals:

## Company CATEST records the following Journal Entry:

| Actuality: | rs     | Currenc   | y Type:             | LC .       | CAD         |  |
|------------|--------|-----------|---------------------|------------|-------------|--|
| Period:    | 0612   | Journal 1 | Type:               | GP         | US GAAP     |  |
| William F  |        |           | STATE OF THE PARTY. |            |             |  |
| Company:   | CATEST | Convers   | ion Test            |            |             |  |
| Account    | Text   | Convers   | Region              | Debit(CAD) | Credit(CAD) |  |
|            | 1      |           |                     | Debit(CAD) | Credit(CAD) |  |

# Journal Across report shows the following:

Company: CATEST Conversion Test

| Currency: 0<br>Period: 061 | 2 TEST                        |         | US   | Total |
|----------------------------|-------------------------------|---------|------|-------|
| B100000                    | Cash                          | 1,000   |      | 1,100 |
| B115000                    | External Accounts Receivable  | 100     | 1335 | 100   |
| B130000                    | Accounts Receivable - Net     | 100     |      | 100   |
| B240000                    | Total Current assets          | 1,100   | 100  | 1,200 |
| B450000                    | Total Assets                  | 1,100   | 100  | 1,200 |
| B711000                    | RE - CYE                      | 1,000   |      | 1,000 |
| B71000S                    | Retained Earnings             | 1.000   |      | 1.000 |
| B71000S420                 | RE / CY Earnings              | 1,000   |      | 1,000 |
| B735000                    | Closing RE                    | 1,000   |      | 1,000 |
| B740000                    | Currency Translation Adjustme | and 100 |      | 100   |
| B745000                    | Shareholders' equity          | 1,100   |      | 1,100 |
| B750000                    | Total Liabilities and Equity  | 1,100   |      | 1,100 |

- A. The company journal type, US GAAP, should credit account B711000 for 100.
- **B.** Balance Sheet for Net Income in the general configuration should be B711000.
- **C.** In the general configuration, no value has been specified in the Other Difference for Automatic Journals field
- **D.** Net Income (Non-integrated) in the general configuration should be B711000.

## **Explanation:**

#### **Question No: 2**

How can an administrator validate company structures to ensure that they meet the application's rules?

- A. Verify Structures menu
- B. Verify Companies menu
- C. Company structure log file
- D. Consolidation structures log file

#### **Answer: A**

## **Explanation:**

#### **Question No: 3**

An administrator created a company journal. The administrator then added several transactions to the journal. The accounts in these transactions use currency conversion code I. By default, if there is no amount for the previous year (no local amount or converted amount), what rate is used to convert the local amount for the current year?

- **A.** The previous year's closing rate
- **B.** The previous year's opening rate
- **C.** The previous year's average rate
- **D.** The previous year's data is not used

#### **Answer: A**

What is the difference between currency conversion codes I and C?

- **A.** Code I uses no currency conversion for the opening balance; code C copies prior year's average rate.
- **B.** Code C copies prior year's average rate for opening balance; code I calculates prior year's closing rate
- **C.** Code I calculates opening balance rate, code C copies the opening balance amount.
- **D.** Code C copies prior year's average rate; code I uses prior year's closing rate for opening balance.

**Answer: C** 

## **Explanation:**

#### **Question No:5**

An administrator wants to create movement accounts to track changes between the opening and closing balances of account 1200 (Machinery and Equipment). What must the administrator attach to account 1200 in order to generate these movement accounts?

- A. Base extensions
- **B.** Group journals
- C. Movement extensions
- **D.** Movement journals

**Answer: C** 

#### **Explanation:**

#### **Question No: 6**

End users report data on a weekly basis. They want to be able to work with as many weeks as possible in a single fiscal year. When configuring the application, what is the maximum number of weeks that an administrator can specify for a year?

- **A.** 52
- **B.** 53
- **C.** 12
- **D.** 13

## **Explanation:**

#### **Question No:7**

How can currency conversion be verified after running a consolidation?

- **A.** Check the log report that appears after consolidation is run.
- **B.** Execute the calculation report created for currency conversion.
- **C.** Run the Currency Conversion report for the group company.
- **D.** Run the journals across report for the group after consolidation.

#### **Answer: C**

## **Explanation:**

#### **Question No:8**

A multi-page Excel Link report contains several Controller functions on every worksheet. In order to improve performance when running the report, how should the functions be organized in the report?

- **A.** Name the worksheets in alphabetical order and insert all functions on the last Excel worksheet.
- **B.** Name the worksheets in alphabetical order and insert all functions on the first Excel worksheet
- **C.** Functions should be split evenly between worksheets, and hidden in system columns A. B, and C.
- **D.** Functions should be split evenly between worksheets. and hidden in system rows 1 to 27.

#### **Answer: B**

The administrator activated the Set Status for Submission to Ready After Reconciliation and the Use Period Locking on Company Level. What is the effect?

- A. Submissions and reconciliations are locked and company status is set to ready
- B. Company status is set to ready and submissions and reconciliations are started
- C. Company status is set to ready and submissions are locked if reconciliations cleared
- **D.** Submission is allowed only once per company when status is set to ready

## **Answer: C**

## **Explanation:**

#### **Question No: 10**

Why is the offset account for certain investment elimination control tables the same?

- **A.** So that investment and intercompany eliminations are able to perform the same calculations
- **B.** So that automatic journals make a zero sum in the offset account in the consolidated group
- **C.** So that currency conversion is easily performed and reconciled in the consolidated group
- **D.** So that when the administrator copies opening balances to another period, the administrator can reconcile and differences

## **Answer: B**

#### **Explanation:**

#### **Question No: 11**

End users need to enter data related to intercompany transactions into the Controller system. What must the administrator set up to enable users to enter this data?

- A. Accounts with defined intercompany codes and transaction currencies
- B. Counter company information and extended dimensions
- C. Accounts with defined intercompany codes and include the accounts on a form
- D. Counter company information and transaction currencies

#### **Answer: C**

## **Explanation:**

#### **Question No: 12**

When importing external data files using import specification, which of the following are compulsory fields in the upload file?

- A. Period, Consolidation Type. Company, Submission, Account, Amount
- B. Period, Actuality, Company, Currency, Account, Amount
- C. Period, Actuality, Company, Consolidation Type, Account, Amount
- D. Period, Submission, Company, Currency, Account, Amount

#### **Answer: B**

#### **Explanation:**

## **Question No: 13**

An administrator is creating a standard data entry form for end users. On which tab must the administrator specify the type of information that will be shown on the rows and columns of the form?

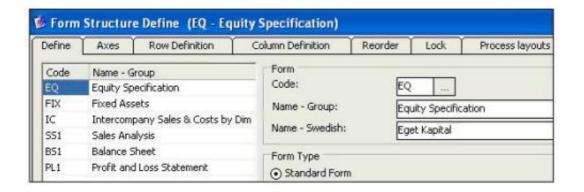

- A. Axes tab
- B. Reorder tab
- C. Process Layouts tab
- D. Lock tab

#### **Answer: A**

## **Explanation:**

#### **Question No: 14**

Which of the following tools could be used to load data into the Controller staging tables?

- A. IBM Controller Import Specification wizard
- B. IBM Cognos Data Manager
- **C.** IBM Cognos Configuration
- D. IBM Cognos Controller Excel Link

## **Answer: B**

## **Explanation:**

## **Question No: 15**

The administrator has generated a group adjustment company (GAC). Which of the following actions will a user be able to perform with the GAC?

- A. Eliminate investments using automatic journals
- B. Enter reported value adjustments using a data entry form
- C. Enter data into group journals
- D. Create company journals

#### **Answer: C**

## **Explanation:**

## **Question No: 16**

Why would a Controller administrator create a form set?

- **A.** To enable end users to enter data for a particular extended dimension
- B. To enable end users to enter data for a particular account
- **C.** To enable end users to enter data for a particular submission
- **D.** To enable end users to enter data for a particular company

## **Answer: C**

## **Explanation:**

## **Question No: 17**

In how many submissions can a form be included for the same actuality and period?

- **A.** 6
- **B**. 1
- **C**. 10
- **D.** no limitation

#### **Answer: B**

## **Explanation:**

#### **Question No: 18**

The administrator notices that each party to an intercompany transaction uses a different cost center in the same transaction. What does the administrator need to include to match cost centers?

- A. Calculation Account
- B. Conversion Method
- C. Counter Dimension
- **D.** Reversing Journal

#### **Answer: C**

An administrator wants to enhance data analysis by adding extended dimensions to the Controller application (for example, to represent the products that the company sells). What is the maximum number of levels for extended dimensions that the administrator can add to the system?

- **A.** 5
- **B**. 4
- **C.** 6
- **D.** 3

#### **Answer: C**

## **Explanation:**

## Question No: 20

After the administrator identifies and activates the automatic journals that will be used, what is the next step in enabling automatic journal entries?

- **A.** Set up a closing version.
- **B.** Setup intercompany accounts.
- C. Set up a control table
- **D.** Set up summation accounts.

## **Answer: C**

## **Explanation:**

#### **Question No: 21**

When using a non-manual consolidation type, when would the administrator update the consolidation structure?

- A. When importing investments for a parent company
- B. When changing the company structure
- C. When adding an account
- **D.** When entering period data

## **Explanation:**

#### **Question No: 22**

Company ABC has multiple purchase method investments with surplus values attributed to amortizable intangibles. Using the investment elimination template, how can amortization be done automatically?

- **A.** Record the debit and credit amount of monthly amortization, and ensure no balance control is configured.
- **B.** Record the annual amortization percentage, and configure automatic journal type 8.
- **C.** Record the debit and credit amount of monthly amortization, and ensure force balance control is configured
- **D.** Record the monthly amortization percentage, and the system will automatically generate amortization journals

#### **Answer: B**

## **Explanation:**

#### **Question No: 23**

What effect does locking at the company level have on the closing version?

- **A.** It ensures that a consolidation by steps cannot be run at the group level.
- **B.** It ensures that journals associated with the closing version cannot be posted.
- **C.** It ensures that intercompany adjustments cannot be entered in forms.
- **D.** It ensures that security groups will function properly when consolidating.

#### **Answer: B**

#### **Explanation:**

#### **Question No: 24**

The Trial Balance with Drilldown shows a million dollar intercompany difference. Where can the administrator identify this difference?

- A. Run the Intercompany Accounts report for the group
- **B.** Run the calculation report for intercompany balances
- C. Run the Reconcile Intercompany Balances report for the group
- **D.** Run the Ledger Report for the intercompany profit account

#### **Answer: C**

#### **Explanation:**

## **Question No: 25**

What happens when a main account type code is changed into a statistical account type code?

- A. The account will no longer be included in the standard reports.
- **B.** The account will be bypassed for balance control at data entry.
- **C.** The change is not permitted; Controller will show an error message and change will not be saved.
- **D.** An error message will show in the Verify Structures Check Account Structures Report.

#### **Answer: B**

#### **Explanation:**

#### **Question No: 26**

How can an administrator configure Controller in such a way that intercompany balances will be eliminated automatically?

- **A.** Setup the automatic journal to eliminate intercompany balances and configure control tables for each intercompany pairing.
- **B.** Set up the group journal to eliminate intercompany balances and configure company journals for each intercompany pairing.
- **C.** Run a consolidation by steps and then look at the Reconcile Intercompany Balances report for the group company.
- D. Run a consolidation with status and then look at the Reconcile Intercompany Balances

report for the group company.

#### **Answer: A**

## **Explanation:**

#### **Question No: 27**

Which of the following is true of the Excel Link?

- **A.** Only group journals for periods that have been initiated can be entered.
- B. Only reported values for periods that have been initiated can be entered
- **C.** Only intercompany values can be entered.
- **D.** Only shareholdings and investments can be entered.

#### **Answer: B**

## **Explanation:**

#### **Question No: 28**

In the Controller system, the period values that were entered for a company roll up to several group currencies. How should the historical rates for these group currencies be entered?

- **A.** In the local currency of the lowest level group.
- **B.** In local and group currency for the highest level group.
- **C.** In the local and group currency for each group.
- **D.** In the group currency that is relevant to each transaction at the highest group.

#### Answer: C

#### **Explanation:**

#### **Question No: 29**

Which of the following best explains the difference between the currency conversion

difference account1 and conversion difference account2?

- **A.** Conversion difference account1 is used for Method 1 currency conversion and account2 is used for Method 2
- **B.** Conversion difference account1 is used if the BS/PL reserve account is non-integrated; account2 is used if the BS/PL account is integrated.
- **C.** Conversion difference account1 is used to book positive currency conversion; account2 is used to book negative currency conversion.
- **D.** Conversion difference account1 is often the unrestricted reserves account and account2 the restricted reserve account.

#### **Answer: C**

## **Explanation:**

#### **Question No: 30**

What are the implementation steps required to convert currency?

- **A.** Plan the application, set up the application, verify the results, and consolidate the period data.
- **B.** Define conversion rules, enter currency rates, select the currency conversion method, convert foreign currency, run reports.
- **C.** Define and activate country codes, select the currency conversion method, convert foreign currency, run reports, build forms.
- **D.** Define and activate currency codes, define conversion rules, configure company structures, enter currency rates, run currency conversion/consolidation with status.

#### **Answer: D**

## **Explanation:**

#### **Question No: 31**

The administrator is consolidating for the first time and sees that consolidation can be run either with status or by steps. What is a difference between consolidating by steps and consolidating with status?

**A.** Consolidating with status performs currency conversion using forms.

- **B.** Consolidating by steps eliminates intercompany balances automatically.
- C. Consolidating with status has a reconciliation process and status handling
- **D.** Consolidating by steps performs currency conversion using only code I.

#### **Answer: C**

## **Explanation:**

#### **Question No: 32**

What is the difference between locking the period for data entry only and locking the period entirely?

- **A.** Locking the period entirely does not allow consolidation or the booking of group journals whereas locking the period for data entry only does.
- **B.** Locking the period for data entry only does not override security group restrictions whereas locking the period entirely does.
- **C.** Locking the period entirely allows consolidation by steps to be run whereas locking the period for data entry does not allow it to be run.
- **D.** Locking the period for data entry only does not allow the consolidation with status to be run whereas locking the period entirely does.

#### **Answer: A**

#### **Explanation:**

#### **Question No: 33**

In the process of eliminating acquisition values from the Controller system, an administrator has created an acquisition control table. What must the administrator define in the lower half of the control table?

- **A.** The from and to accounts, and the sign convention to use.
- **B.** The from and to accounts, and the offset account.
- **C.** The from and to accounts, and the data entry form to use.
- **D.** The from and to accounts, and whether values should be eliminated or copied.

#### Answer: A

What do control tables allow the administrator to do?

- A. Define the accounts where the elimination of acquisition values will be booked
- B. Perform currency conversion and book differences to a specified account
- C. Input and specify the details of investments and how they should be eliminated
- **D.** Choose a predefined automatic journal to be used for acquisition calculations

## **Answer: A**

## **Explanation:**

#### **Question No: 35**

Before movement accounts can be generated, where must the administrator enable the system for movement accounts prior to their creation?

- A. Define Closing Versions/Journal window
- **B.** General Configuration dialog box, Reconcile 2 tab
- C. General Configuration dialog box, General 2 tab
- D. Shareholdings and Investments window

#### **Answer: C**

## **Explanation:**

#### **Question No: 36**

A Controller administrator wants users to be able to enter data regarding investments in subsidiary companies. These companies are not external to the group company. What properties must the administrator specify for the relevant accounts?

A. Intercompany code A

- B. Intercompany code A and investment code I
- C. Investment code I
- D. Intercompany code I and investment code I

## **Explanation:**

#### **Question No: 37**

Which of these structures could use an external import specification to upload metadata into Controller?

- A. Journal Types, Companies, and Submissions
- B. Forms, Companies, Consolidation Types
- C. Accounts, Journal Types, Submissions
- D. Accounts, Companies, Extended Dimensions

## **Answer: D**

## **Explanation:**

#### **Question No: 38**

When creating an integrated movement account, what must an administrator connect to the base account?

- A. Closing balance of the movement account
- **B.** One or more company structures
- **C.** One or more extended dimensions
- **D.** Closing balance of the company journal

#### **Answer: A**

## **Explanation:**

## **Question No: 39**

What negatively affects the performance of an Excel Link report?

- A. The number and complexity of fGetVal functions
- **B.** The buffer memory
- C. Using Paste Codes in the report layout
- **D.** Refreshing a worksheet instead of the workbook

#### **Answer: A**

## **Explanation:**

#### **Question No: 40**

The controller has legal data with no extended dimensions and needs to lock these values once reconciled. They also have detailed extended dimensions management data that should reconcile to the legal data, but kept separate from the legal data. How can the Controller achieve this?

- A. Create separate companies
- B. Create separate consolidation types
- C. Create linked actualities
- D. Create two submissions

#### **Answer: D**

#### **Explanation:**

#### **Question No: 41**

A Controller administrator wants to track the changes between opening and closing balances of goodwill. What type of account must the administrator create?

- A. Acquisition account
- **B.** Movement account
- C. Intercompany account
- D. Statistical account

#### **Answer: B**

# **Trying our product!**

- ★ 100% Guaranteed Success
- ★ 100% Money Back Guarantee
- ★ 365 Days Free Update
- ★ Instant Download After Purchase
- ★ 24x7 Customer Support
- ★ Average 99.9% Success Rate
- ★ More than 69,000 Satisfied Customers Worldwide
- ★ Multi-Platform capabilities Windows, Mac, Android, iPhone, iPod, iPad, Kindle

# **Need Help**

Please provide as much detail as possible so we can best assist you. To update a previously submitted ticket:

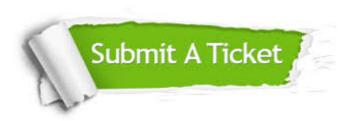

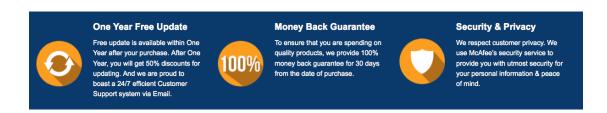

## Guarantee & Policy | Privacy & Policy | Terms & Conditions

Any charges made through this site will appear as Global Simulators Limited.

All trademarks are the property of their respective owners.

Copyright © 2004-2015, All Rights Reserved.